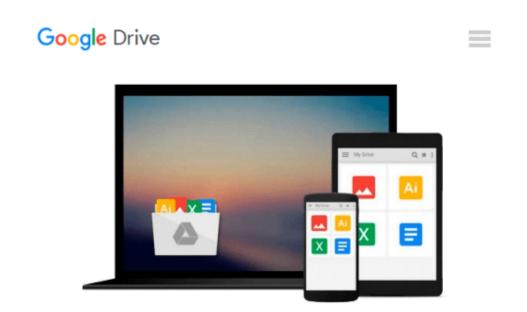

## **Take Control of Your Digital Photos on a Mac**

Jeff Carlson

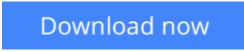

Click here if your download doesn"t start automatically

## Take Control of Your Digital Photos on a Mac

Jeff Carlson

#### Take Control of Your Digital Photos on a Mac Jeff Carlson

#### Build a digital workflow to import, tag, rate, and organize your photos!

Why take photos if you can't find them later? Digital photography expert Jeff Carlson has developed a simple system you can use to make your photos browsable, searchable, and generally navigable!

Jeff begins by helping you understand the strengths and weaknesses of the three most popular photomanagement applications: **Photos from Apple, and Lightroom and Photoshop Elements from Adobe**. Once you've picked the app that's right for you (and there's a chapter on migrating to Lightroom from iPhoto, Aperture, or Photos), you'll learn to **create a custom workflow** for importing, evaluating, keywording, and tagging your photos so they are sort into logical groups and are easy to find. For each of these essential aspects of your workflow, Jeff provides **step-by-step instructions** for each of the three covered apps.

It's all too easy to lose everything if you don't have backups, so Jeff discusses how to **back up and archive** photos to protect your irreplaceable photographic memories.

Jeff also helps you **pick an online service** that can put your photos everywhere, looking particularly at the pros and cons, and how-tos, of iCloud Photo Library, Google Photos, Lightroom mobile, and Mylio.

In the process of creating your custom digital photo workflow, you'll find expert advice about each of these photo-management topics:

- **Shooting smarter:** Make sure your camera is set to the correct time (and time zone), choose a file format, and think about capturing geolocation data while you're taking photos.
- Choosing the right app: Learn about the pros and cons of the most popular photo-management applications -- Photos, Lightroom, and Photoshop Elements -- and find directions for how to migrate from iPhoto, Aperture, or Photos to Lightroom. There's also a sidebar about how to continue to use iPhoto or Aperture star ratings in Photos.
- **Importing photos:** Make your Mac apply keywords and other tags in a batch during import, and make sure you're storing files in a place that makes sense going forward.
- **Judging photos:** Get time-tested tips for rating individual photos and learn how to deal with bad photos, whether you want to delete them, hide them, or leave them be.
- Assigning metadata: Once your camera and your computer have assigned as much metadata as possible automatically, you'll need to do the final bits yourself. Jeff describes how to think about this process and gives you specific steps for how to proceed efficiently.
- **Putting photos in albums:** With your metadata successfully applied, it's time to enjoy the fruits of your labor! Learn how to set up smart albums to collect and display your photos automatically.
- Add a mobile component: When it's time to apply metadata or cull bad photos, why sit at a desktop Mac when you can lounge in a recliner -- or work from your smartphone while waiting for the bus? Jeff helps you pick an online photo service that can put your photos on all your devices for viewing and editing. He provides a list of features to look for and describes the pros and cons, and how-tos, of his top picks: iCloud Photo Library, Google Photos, Lightroom mobile, and Mylio.
- **Planning for the future:** Digital photos can't be damaged by water or tossed accidentally when cleaning house, but at the same time, a disk failure could destroy every photo you own. Jeff discusses how you can

back up your precious photos and archive them for future generations.

**Download** Take Control of Your Digital Photos on a Mac ...pdf

**Read Online** Take Control of Your Digital Photos on a Mac ...pdf

#### From reader reviews:

#### **Christopher Olsen:**

The book Take Control of Your Digital Photos on a Mac can give more knowledge and information about everything you want. Why then must we leave the best thing like a book Take Control of Your Digital Photos on a Mac? A few of you have a different opinion about publication. But one aim that book can give many details for us. It is absolutely proper. Right now, try to closer with your book. Knowledge or facts that you take for that, it is possible to give for each other; you can share all of these. Book Take Control of Your Digital Photos on a Mac has simple shape but you know: it has great and big function for you. You can search the enormous world by wide open and read a guide. So it is very wonderful.

#### **Thomas Berg:**

A lot of people always spent their free time to vacation or perhaps go to the outside with them family members or their friend. Do you realize? Many a lot of people spent many people free time just watching TV, or perhaps playing video games all day long. If you need to try to find a new activity honestly, that is look different you can read a book. It is really fun for you personally. If you enjoy the book that you simply read you can spent all day every day to reading a guide. The book Take Control of Your Digital Photos on a Mac it is rather good to read. There are a lot of people who recommended this book. These were enjoying reading this book. When you did not have enough space bringing this book you can buy the actual e-book. You can m0ore effortlessly to read this book through your smart phone. The price is not too costly but this book provides high quality.

#### **Shirley Akins:**

Do you have something that you like such as book? The publication lovers usually prefer to opt for book like comic, quick story and the biggest an example may be novel. Now, why not trying Take Control of Your Digital Photos on a Mac that give your satisfaction preference will be satisfied by means of reading this book. Reading habit all over the world can be said as the opportunity for people to know world a great deal better then how they react towards the world. It can't be claimed constantly that reading practice only for the geeky man but for all of you who wants to become success person. So , for every you who want to start looking at as your good habit, it is possible to pick Take Control of Your Digital Photos on a Mac become your current starter.

#### **Richard Graham:**

That book can make you to feel relax. This book Take Control of Your Digital Photos on a Mac was multicolored and of course has pictures on there. As we know that book Take Control of Your Digital Photos on a Mac has many kinds or category. Start from kids until teens. For example Naruto or Private eye Conan you can read and believe that you are the character on there. Therefore, not at all of book usually are make you bored, any it offers up you feel happy, fun and rest. Try to choose the best book in your case and try to like reading that. Download and Read Online Take Control of Your Digital Photos on a Mac Jeff Carlson #87YD406ZGCP

### **Read Take Control of Your Digital Photos on a Mac by Jeff Carlson** for online ebook

Take Control of Your Digital Photos on a Mac by Jeff Carlson Free PDF d0wnl0ad, audio books, books to read, good books to read, cheap books, good books, online books, books online, book reviews epub, read books online, books to read online, online library, greatbooks to read, PDF best books to read, top books to read Take Control of Your Digital Photos on a Mac by Jeff Carlson books to read online.

# Online Take Control of Your Digital Photos on a Mac by Jeff Carlson ebook PDF download

Take Control of Your Digital Photos on a Mac by Jeff Carlson Doc

Take Control of Your Digital Photos on a Mac by Jeff Carlson Mobipocket

Take Control of Your Digital Photos on a Mac by Jeff Carlson EPub